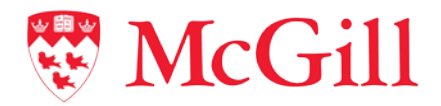

## McGill University - Mitacs Globalink Research Awards 2022-23 Intention to Apply Form

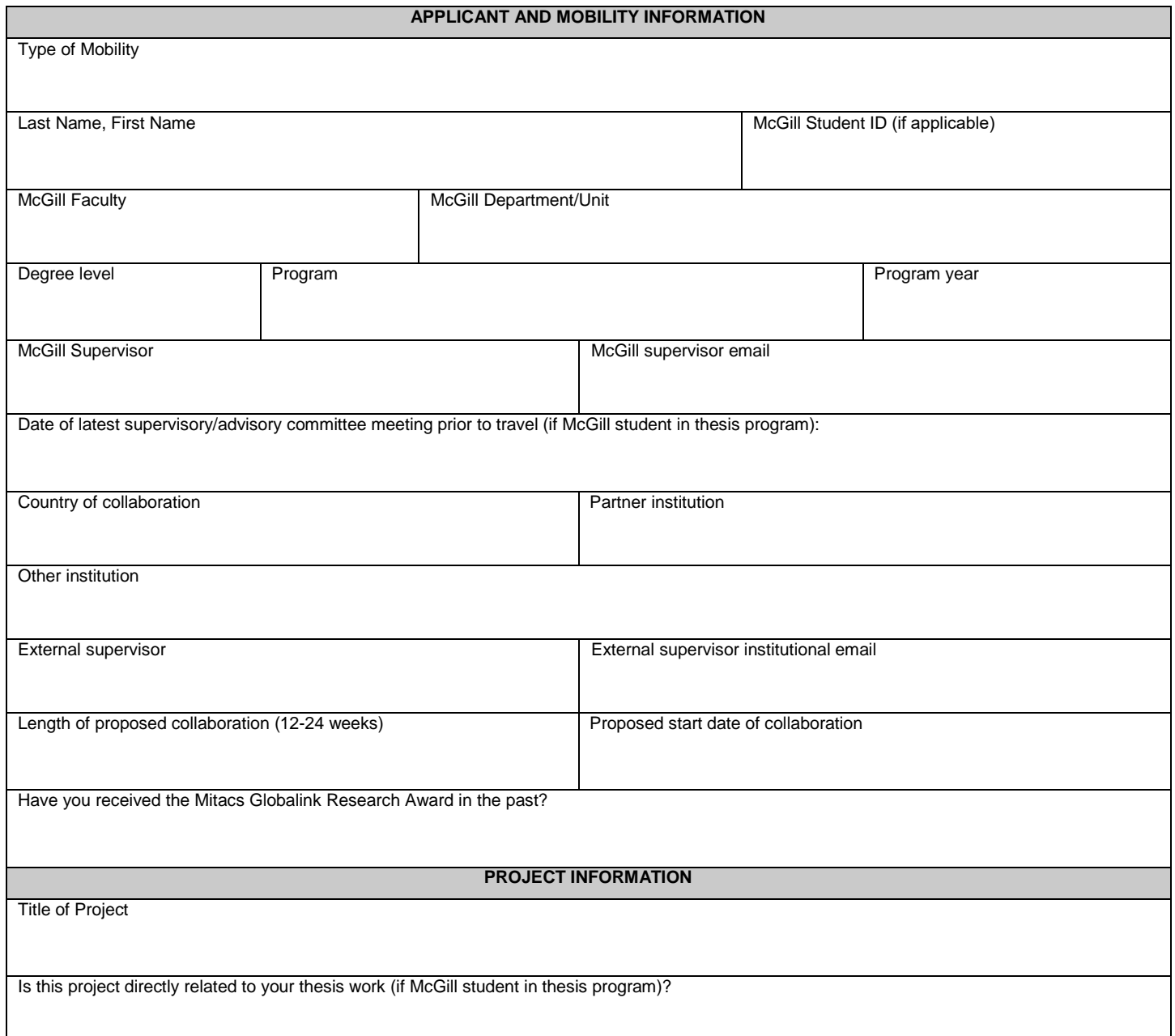

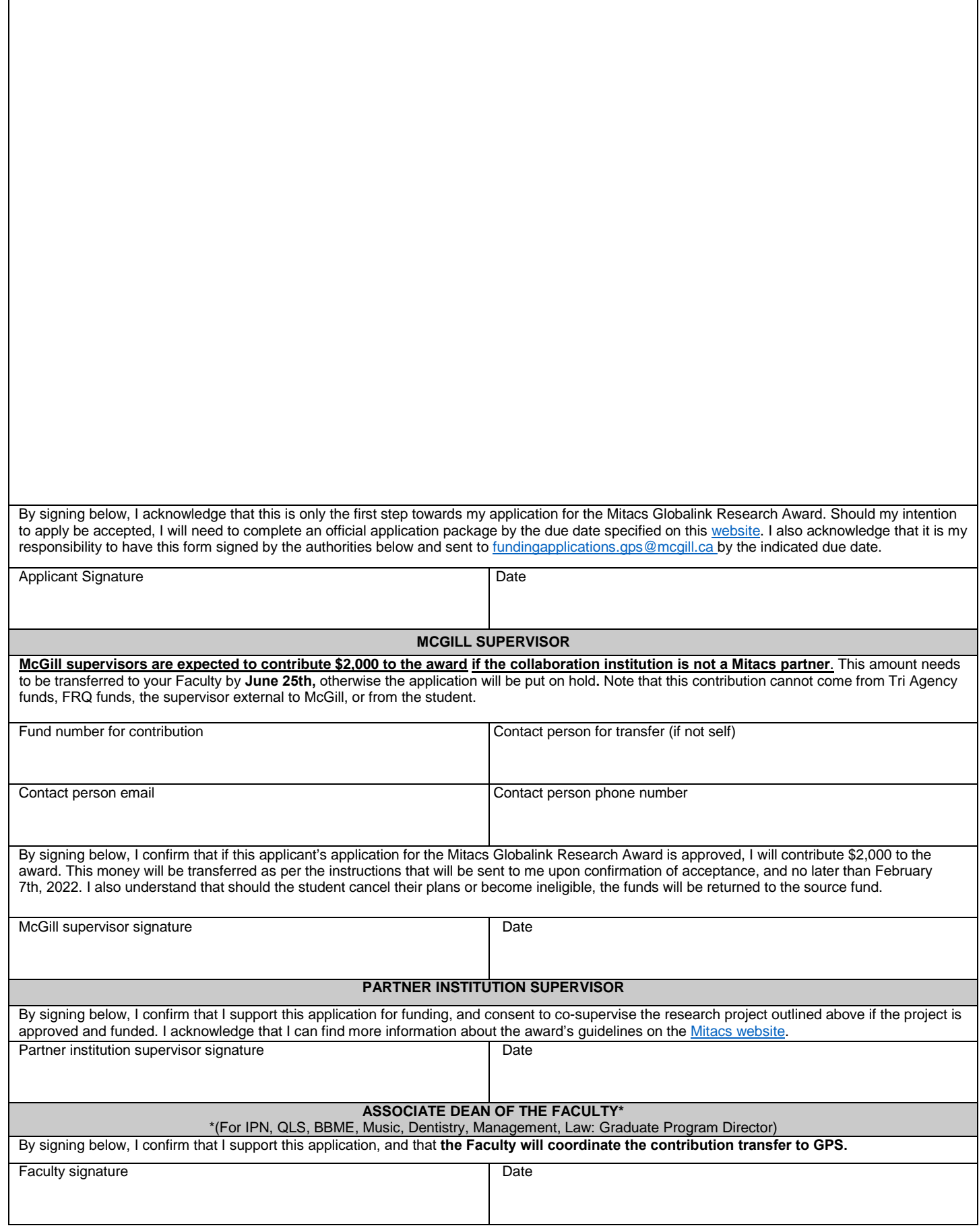

Project Summary